## SAP ABAP table E1CATS CHANGE {Header Segment}

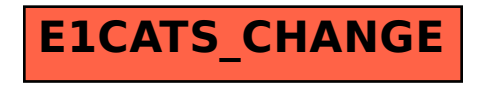